Health Certainty Link in Care

# QUICK START GUIDE

Sending eReferrals to Optometrists

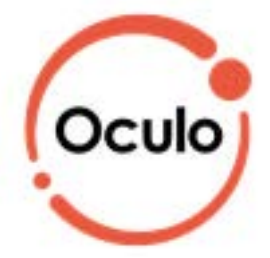

The Oculo Optometry SmartForm has been designed to make it easier for you to refer your patients electronically to optometrists. This quick start guide has been developed to help you navigate the new digital form.

# Medical Director Edition

#### Contact

If you require further technical support please contact: HealthLink helpdesk@healthlink.net 1800 125 036

### 1. Open the patient record

Search for the patient and open their medical record. Go to the 'HealthLink' tab and click on 'New Form'. The HealthLink launch page will be displayed.

| C Summer 1  | L Dumm | this 9 hop  |     | 🔄 Part twing | Tende        | Lation C Descripted | Did to | w /m ]             | Caretoon   | dance 💩 HDEsetan | as (6 | Heattine     |   |              |
|-------------|--------|-------------|-----|--------------|--------------|---------------------|--------|--------------------|------------|------------------|-------|--------------|---|--------------|
| NewForm     | an ene | Table Thu   | 194 | Refresh 1    | In Polat     | - 3263 - 623        |        |                    |            |                  | -     |              |   |              |
| Not X Deced |        |             |     |              |              |                     |        |                    |            |                  |       |              |   |              |
| UninDesided |        | Form Shates | (4) | Message 10   | 7 Tipe       | 7 Sabert            | 1      | Describer          |            | 7 Record         | 1     | Sender       | 1 | Ack States   |
| 2701/204408 | Øşe.   | Partiel     | 1   | VILLER       | Victorian In | ala Webs Deferral   | - 10   | Between the Annual | i health . | C. Autin health  |       | DrA Plattene |   | Acknowledged |

# 2. Select the Service provider

From the list of service providers, click on the provider you would like to refer the patient to. This will launch the form.

| eferred Services                                                                                                  |                                                                                                    |
|----------------------------------------------------------------------------------------------------|----------------------------------------------------------------------------------------------------|
| Application for ACT Approval to Prescribe Controlled<br>Medicines<br>ccCHiP - Cardiometabolic Health in Psychosis | Australian Hearing Medical Certificate<br>Certificate of Capacity icare SmartForm<br>Heartbeat Health Summary |
| Chris O'Brien Lifehouse Services                                                                                  | Oculo Optometry Referral                                                                                      |
| Mater Health Referrals<br>Roads and Maritime Services                                                             | SLHD Haematology                                                                                              |

# 3. Complete the form

The form will be displayed. At this point, you will have access to all the information necessary to complete the form for submission. If you need to do something else, you can 'Park' the form to save your progress and complete at a later time.

| Oculo                                                                                                    | Oculo Optometry Referral                                                                                                    | Subrat Piregunar Bart Buly, W |
|----------------------------------------------------------------------------------------------------|----------------------------------------------------------------------------------------------------|-------------------------------|
| Requested information<br>Onde Optometry Roberts                                                                                                    | Interpreter required* O Yes I No * Urgent                                                                                                    |                               |
| Attachments / Beports<br>No reports selected<br>No files attached                                                                                    | Recipient<br>Provider* Specialvers Seven Hills                                                                                                    |                               |
| Medications / Warnings<br>2 Seng term medications specified<br>Ne medications specified<br>Ne medications specified<br>Ne medical warnings specified | Reason(s) for Patient Referral *         Diabetes         Acute change in vision (eg. flashes, floaters, vision loss)         Cradual change in vision |                               |
| Medical History<br>Medical Netrry specified                                                                                                    | Foreign body or eye injury     Field, dry or instable eye(s)     Headaches                                                                             |                               |
| Patlent Information<br>Federick Fords<br>8003504579631431<br>16/05/1448                                                                              | Family history of eye disease     Routine ocular examination     Licensing requirement                                                                 |                               |
| Referrer Information<br>Heatral Director<br>3340332Y                                                                                                 | Consultation notes Economication Notes                                                                                                    |                               |

i) A key component on this form is selecting the Optometrist to send the eReferral to. Simply click on the Provider field to search for providers near the patient's address, your practice's address or another specified location

| Search for Providers |                                            | ж                                                                                                    |
|----------------------|--------------------------------------------|----------------------------------------------------------------------------------------------------|
| Location closest to  | Patient     O     Referrer     O     Other |                                                                                                    |
| Address              | 41 Union Street, Maryville, NSW, 2020      |                                                                                                    |
| Provider name        |                                            |                                                                                                    |
|                      |                                            | Search Cancel                                                                                                    |
|                      |                                            | Shine the second second s |

ii) The Browse for Consultation Notes button will give you access to the clinical notes in patient's medical records. You can add clinical notes to the form by selecting the relevant records.

#### 4. Include the relevant attachments

The 'Attachments and Reports' tab will give you access to all of the supporting documents that you may wish to attach to the form. You can either select it from within the table - this will pre-populate with data in the patient medical record from the last six months. Otherwise you can browse for other relevant files stored in Medical Director or in your local computer's file system.

| -n- | Deta -     |                           | In the second second                                                      |                                                                                                    | 1                                                                                                    | 10-icu                                                                                                    |
|-----|------------|---------------------------|---------------------------------------------------------------------------|----------------------------------------------------------------------------------------------------|----------------------------------------------------------------------------------------------------|----------------------------------------------------------------------------------------------------|
| -   | 09/11/2018 | MCC_CaseReport_Figure.geg | Contributo.                                                               | jpeg.                                                                                                    | 66 KB                                                                                                    |                                                                                                    |
| 0   | 1//28/2018 | Letter rtf                | Mater Health Services                                                     | pdf                                                                                                    | 19 KB                                                                                                    |                                                                                                    |
|     |            | Attach file from Comp     | Date         Name           09/11/2018         MCC_CoseReport_Figure prog | Attach file from Computer supports files that end in types, jpg, pd, til, tif<br>Cauton: larger uttachment<br>Date    Name  Comments. | Attach file from Computer supports files that end in types (pig, pig, pig, till, till<br>Caution: langer attachments may take signal<br>Date  Name Comments Type pig. pig. pig. pig. pig. pig. pig. pig. | Attach file from Computer supports files that end in types, jpeg, pg, pd, til, tif<br>Cauton: larger attachmente may take significant time to a<br>Date  Name Comments Type Scale geg 65 KB |

#### 5. Select relevant medications, warnings and medical history items

The 'Medications/Warnings' and 'Medical History' tabs will give you access to the relevant pre-populated records. Just select those records that are relevant to the referral or add your specific notes if necessary.

|                                                                                         |        | 127270000  | some solves.  | Drukte arms accer tall. |
|-----------------------------------------------------------------------------------------|--------|------------|---------------|-------------------------|
| Medications / Warnings<br>9 long term medications specified<br>No medications specified | Patier | it History |               |                         |
| No medical warrings specified                                                           | Г      | Code       | Description   | Comments                |
| Medical History                                                                         | Г      | 102560009  | Leg clamps    |                         |
|                                                                                         | Г      | 397825006  | Stomach ulcer |                         |
| 2 A                                                                                     |        | 81102000   | Backinium     |                         |

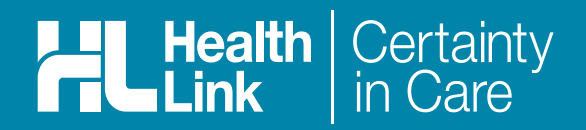

#### 6. Ensure patient and referrer information is correct

With the Patient Information and Referrer Details tabs, you simply need to ensure that information is correct. If a piece of required information is not completed or incorrect you will see the validation symbol displayed on the tab. To complete it, just click on the tab and fill in the required field.

| Patient Information<br>John Walten<br>No Hedicare Number | First name*<br>John  | Middle name                                                          |  |
|----------------------------------------------------------|----------------------|----------------------------------------------------------------------|--|
| 24/11/19/2<br>Recipient / Referrer                       | Last name*<br>Walton |                                                                      |  |
| Test User<br>00000000                                    | Gender*<br>Male      | Indigenous Status *<br>Neither Aboriginal nor Torres Strait Islander |  |

#### 7. Submit the Form

Click on 'Submit' when you are ready to send your form. This will safely and securely send the form electronically via HealthLink and you will see a copy of the completed form containing an acknowledgement of receipt. If needed, you can print a copy by right-clicking on any area of the submitted form and choose 'Print'. Note, it is not necessary for the printed copy to be sent or taken to the selected optometrist. After receiving the eReferral, the service provider will contact the patient to arrange their appointment.

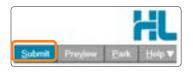

| HealthLink                                                                                                    |                                   |
|----------------------------------------------------------------------------------------------------|-----------------------------------|
| Referral Sent and Ackn                                                                                                    | owledged on 13/12/2018 12:24 NZDT |
| Oculo Optometry Referral                                                                                                    | Oculo                             |
| Patient: Penny ANDERSON, 25yrs, F, DOB 04/07/1993<br>Residential address: 61 Wallace Street, Bundaberg, QLD 4670<br>Postal address: same as residential address |                                   |
| Referred by: Test User, HealthLink Limited, Prov. No. 0000000Y, PH 07 8<br>Referral date: 13/12/2018 12:24 NZDT                                                 | 38888888                          |

# Hints and tips

Preview or Park Forms: Preview a form before submission or park a form for later completion with the buttons on the top right hand corner on the form.

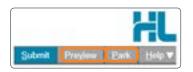

Accessing Parked Forms: To access a parked form from the patient's record, select the 'HealthLink' tab. From the available listing, double-click on the parked form you would like to open.

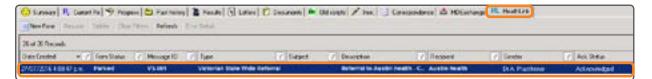

Accessing Submitted Forms: A copy of the submitted form can be found by selecting 'Letter' tab. To open, double-click the selected form.

| Samer R. Carest Po St. | and the second second se | and the second second se | the state of the state of the s | Contract of the Contract of the Contract of th | and the second second s | and the second second sec |        |
|------------------------|----------------------------------------------------------------------------------------------------|----------------------------------------------------------------------------------------------------|----------------------------------------------------------------------------------------------------|----------------------------------------------------------------------------------------------------|----------------------------------------------------------------------------------------------------|----------------------------------------------------------------------------------------------------|--------|
| 22 of 22 Records       | The second second second                                                                                                    |                                                                                                    | and a subst a loss                                                                                                    |                                                                                                    |                                                                                                    |                                                                                                    |        |
| Description 17 (Select | 7 Benjet Cate                                                                                                    | 2 Description                                                                                                    | C. Doutert                                                                                                    | 21 Tate                                                                                                    | 2 SectorPeriode                                                                                                    | A Materia                                                                                                    | 2 Date |
| 14/12/200              |                                                                                                    | Referral to Austin                                                                                                    | Health Cardinham                                                                                                    | Later                                                                                                    | D: Text User                                                                                                    |                                                                                                    |        |

Alternative way to open the Form: Search for the patient and open their electronic medical record. Select the 'HealthLink' tab and click on the 'New Form' option to open the HealthLink launch page.

| 😳 Sunnary 🖪 Current Re 🦻 Program 🖾 Part history 🖀 Results 🔁 Lattere 🖗 Documents 🖛 Old scripts 🖌 Inex. 👌 Correspondences 🖄 MDEscharge 👭 H | edhi ri |
|----------------------------------------------------------------------------------------------------|---------|
| Illiken form Feisure Delete Charittere Refresh Enveloetal                                                                                |         |
| 25 if 23 Pecoda                                                                                                    |         |

For all queries, please call the HealthLink Customer Support Line Monday to Friday (except public holidays) 8am-6pm Phone 1800 125 036 Email: helpdesk@healthlink.net

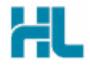

HealthLink Suite 1, 397 Princes Highway Woonona, NSW 2517 Australia

www.healthlink.net info@healthlink.net HealthLink delivers certainty in care to over 50,000 healthcare practitioners by integrating their computer systems and enabling them to exchange data, quickly, reliably and securely.

1800 125 036 (AU office)